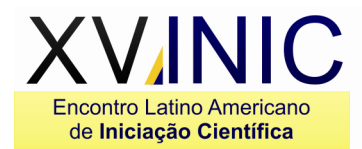

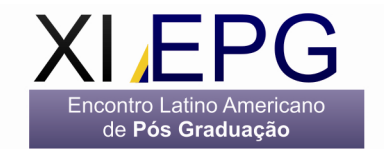

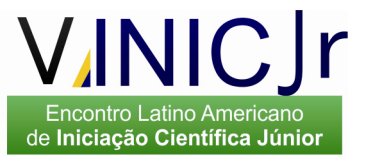

# **COMPARAÇÃO DE INTERPOLADORES ESTATÍSTICOS NA VARIABILIDADE ESPACIAL DO NDVI DA SUB-BACIA HIDROGRÁFICA DO CÓRREGO HORIZONTE**

## Samuel Ferreira da Silva<sup>3</sup>; Jéferson Luiz Ferrari<sup>4</sup>; Ricardo Ferreira Garcia<sup>2</sup>; **Alexandre Rosa dos Santos³**

<sup>1</sup> Instituto Federal de Educação, Ciência e Tecnologia do Espírito Santo - IFES – Campus de Alegre, Rodovia Cachoeiro – Alegre, km 48, Caixa Postal 47, Distrito de Rive, Alegre, ES. CEP: 29520 – 000; email: ferrarijluiz@gmail.com.

² Universidade Estadual Norte Fluminense – UENF/LEAG – Av. Alberto Lamego, 2000 – CEP 28013-602 - Campos dos Goytacazes, RJ; e-mail: garcia@uenf.br.

³ Universidade Federal do Espírito Santo – UFES – CCA-UFES/NEDETEC - CEP 29500-000 – Alegre, ES; e-mail: samuelfd.silva@yahoo.com.br; mundogeomatica@yahoo.com.br.

**Resumo –** Este trabalho teve o objetivo de avaliar o comportamento espacial de dois interpoladores estatísticos, krigagem ordinária e inverso do quadrado da distância, na variabilidade espaço-temporal do índice de vegetação por diferença normalizada (NDVI) de um quadrante envolvente da sub-bacia hidrográfica do córrego Horizonte. Foram geradas imagens de NDVI com as bandas do sensor TM/Landsat 5 (vermelho e infravermelho próximo), referentes aos anos de 1987 e 2009, resolução espacial de 30 x 30 m. Em seguida, 65.535 pontos amostrais de NDVIs das duas imagens, foram avaliados usando a estatística descritiva e geoestatística. Verificou-se que os mapas de variabilidade espaço-temporal não apresentaram grandes diferenças visuais nos valores de NDVIs, entretanto, quando a estatística do erro médio quadrático foi calculada em cada ano, confirmou-se a vantagem da interpolação por krigagem. Estes resultados também confirmam o potencial do NDVI na análise da manutenção do vigor da cobertura vegetal terrestre.

**Palavras-chave:** Sensoriamento remoto. Landsat 5 -TM. Índices de vegetação.

## **Área do Conhecimento:** Ciências Agrárias

#### **Introdução**

Interpolar, segundo Landim (2000), consiste em fazer estimativa de uma variável numérica, para regiões nas quais ela não fora medida. E isto pode ser feito por meio do emprego de várias metodologias.

Entre os métodos disponíveis, a krigagem e o inverso do quadrado da distância vêm sendo largamente testados (CARVALHO et al., 2002; XAVIER et al., 2010).

Quando o desejo é avaliar o monitoramento da cobertura vegetal terrestre através de imagens de satélites, uma variável bastante utilizada é o Índice de Vegetação por Diferença Normalizada (IVDG ou NDVI, em inglês) de autoria de Rouse et al., conforme descreve Jensen (2009).

O conhecimento da variabilidade espacial da cobertura vegetal por este índice de vegetação pode ser facilmente obtido tanto em escala municipal, regional e até mesmo global, dada a disponibilidade de pontos amostrais referentes aos dados orbitais em várias faixas do espectro eletromagnético (MOREIRA, 2007; PONZONI e SHIMABUKURO, 2010).

Este trabalho teve o objetivo de avaliar a influência de dois interpoladores estatísticos, krigagem ordinária e inverso do quadrado da distância, na variabilidade espaço-temporal do índice de vegetação por diferença normalizada (NDVI) de um quadrante envolvente da sub-bacia hidrográfica do córrego Horizonte.

#### **Metodologia**

A área de estudo, denominada por sub-bacia hidrográfica do córrego Horizonte, fica localizada nas coordenadas geográficas aproximadas de 20°45'51" latitude Sul e 41°27'24" longitude Oeste, no interior do município de Alegre, estado do Espírito Santo.

A Figura 1 apresenta a referida sub-bacia hidrográfica com um buffer aplicado de 2000 m, definindo um quadrante envolvente de 88,49 km².

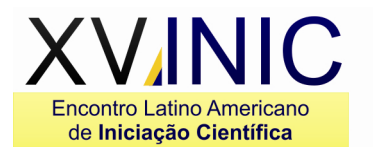

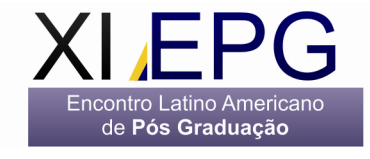

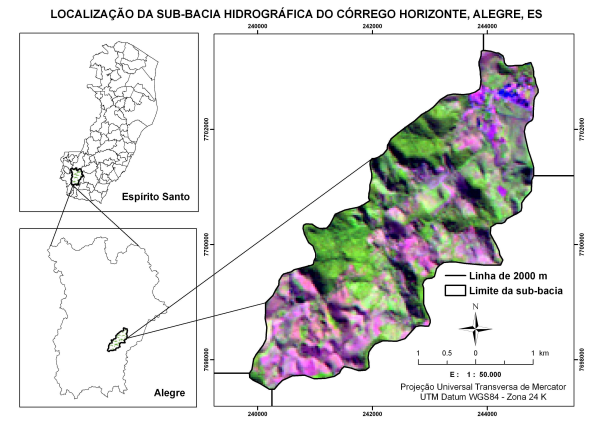

**Figura 1**- Localização da sub-bacia hidrográfica do córrego do Horizonte, ilustrada por composição colorida Landsat 5 – 3B4G5R, com data de 31/05/2010

Segundo a classificação internacional de Köppen, o clima da região é do tipo "Cwa", ou seja, tropical quente úmido, com inverno frio e seco, temperatura média de 23,1º C e precipitação total média de 1341 mm (LIMA et al., 2008).

Para a avaliação espaço-temporal do índice de vegetação por diferença normalizada (NDVI) foram utilizadas as bandas do sensor TM/Landsat 5 (vermelho e infravermelho próximo), referentes aos meses de junho de 1987 e 2010. Tais dados orbitais foram disponibilizados pela Divisão de Geração de Imagens (DGI) da Coordenação Geral de Observação da Terra (OBT) do Instituto Nacional de Pesquisas Espaciais (INPE) por meio do endereço eletrônico http://www.dgi.inpe.br.

Nestas imagens, foram realizados, no ambiente computacional ArcGIS 9.3 ® (ESRI,2008), os processamentos representados na Figura 2, tendo a projeção final do projeto o sistema UTM/WGS84.

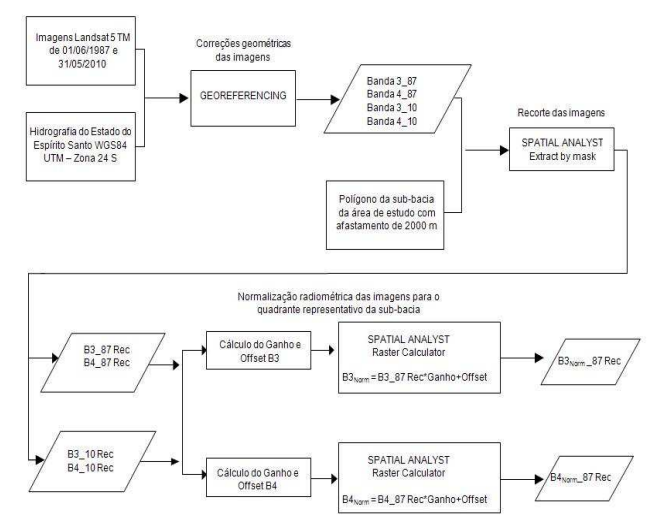

**Figura 2-** Fluxograma dos processamentos utilizados para as correções geométricas e radiométricas das imagens

de Iniciacão Científica Júnior

As correções geométricas foram feitas com o objetivo de manter a integridade geométrica dos mapas, sem as distorções causadas pelo processo de aquisição. O método utilizado para as correções sistemáticas de ambas as imagens foi o modelo polinomial do segundo grau. Os pontos de controle foram extraídos da hidrografia do Estado do Espírito Santo, devidamente corrigida e fornecida pelo Instituto Brasileiro de Geografia e Estatística (IBGE). Após esta etapa, as imagens georreferenciadas foram recortadas, buffer de 2000 m para além do polígono da sub-bacia hidrográfica, de modo a gerar as bandas TM3 (vermelho) e TM4 (infravermelho próximo) das duas datas de passagens.

Os NDVIs foram obtidos por meio dos valores médios dos números digitais dos pixels para as janelas de reflectância de superfície das bandas TM3 (vermelho) e TM4 (infravermelho próximo), sendo este índice dado pela Equação 1.

$$
NDVI = \frac{(IV - VM)}{(IV + VM)}
$$
\n(1)

Em que, NDVI: índice de vegetação por diferença normalizada; IV: banda do infravermelho; e VM: banda do vermelho.

Em seguida, as imagens foram convertidas para pontos ( $n = 65.535$ ), numa amostragem de 30 x 30 m, de modo a permitir as análises geoestatísticas no aplicativo computacional GS+® (ROBERTSON, 2000). Destaca-se ainda que os mapas foram confeccionados utilizando o aplicativo computacional Surfer 8.0 (GOLDEN SOFTWARE, 2005). Na Figura 3 é apresentado um fluxograma sintetizando estas análises.

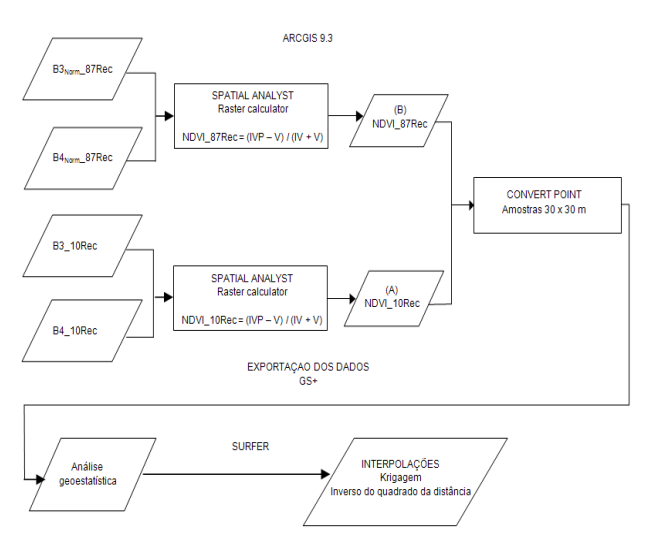

**Figura 3-** Fluxograma dos processamentos utilizados para a obtenção dos NDVIs e para a análise da variabilidade

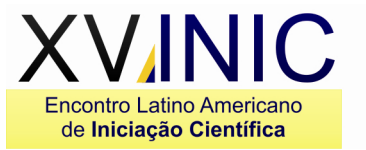

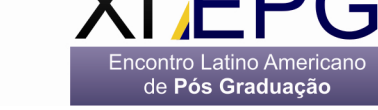

Na análise estatística, a semivariância dos dados em função da distância de amostragem foi estimada pela Equação (2).

$$
\gamma^* (h) = \sum [Z(xi) - Z (xi + h)]^2 / 2N(h)
$$
 (2)

Em que,  $N(h) = o$  número de pares de valores medidos;  $Z(xi)$ ,  $Z(xi + h) =$  valores medidos na posição xi e xi + h, separados por um vetor h.

O gráfico de gama asterisco (γ\*) em função da distância (h) é denominado semivariograma. A escolha dos modelos teóricos (esférico, exponencial, gaussiano, linear, sem patamar e efeito pepita puro) seguiu critérios adotados pelo software GS+, que utiliza a menor soma dos quadrados do resíduo e o maior coeficiente de determinação. O ajuste dos dados, a partir dos semivariogramas, possibilitou definir os seguintes parâmetros: efeito pepita (C0), patamar (C0 + C), alcance (a) e o Índice de Dependência Espacial (IDE). O IDE foi calculado pela relação [C/C0 + C)], conforme estabelecidos por Zimback (2001). Conhecido o semivariograma da variável e mostrando a dependência espacial entre as amostras, interpolou-se, pelo Software SURFER 8.3 ® (Golden Software, 2005), por combinação linear, os valores medidos na posição 30 x 30 m pelo método de krigagem ordinária.

A estimativa por krigagem ordinária segue a Equação 3.

$$
Z^* (x) = \sum \lambda i.Z(xi)
$$
 (3)

Em que,  $Z^*$  = valor estimado;  $λ$ i = pesos de cada valor medido; Z= valor medido.

Já a estimativa pelo inverso do quadrado da distância segue a Equação 4.

$$
Z^* = \sum (1/di^2 * Z) / \sum (1/di^2)
$$
 (4)

Em que,  $Z^*$  = atributo interpolado;  $Z$  = valor do atributo medido; di = distância euclidiana entre o iésimo ponto de vizinhança e o ponto amostrado; n = número de amostras.

O desempenho dos interpoladores foi obtido com base nos valores da validação cruzada, segundo Phillips et al. (1992), conforme a Equação 5.

$$
QME = \{ \sum (Zest, \alpha - Z^* \alpha)^2 \} / n \tag{5}
$$

## **Resultados**

Na Tabela 2, são mostrados os resultados das análises descritivas dos NDVIs da área de estudo para os anos estudados.

**Tabela 2-** Estatísticas descritivas e distribuição de frequência dos NDVIs

de Iniciação Científica Júnior

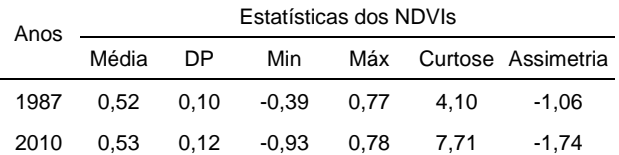

Na Tabela 3, são apresentados os parâmetros e modelos ajustados dos semivariogramas.

**Tabela 3-** Parâmetros e modelos estimados dos semivariogramas experimentais para os valores de NDVIs

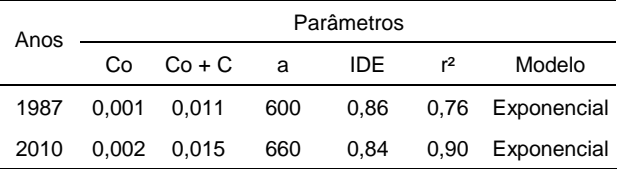

Na Figura 4 são mostrados os semivariogramas dos NDVIs para o ano de 1987 (a) e para o ano de 2010 (b)

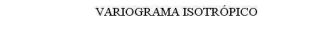

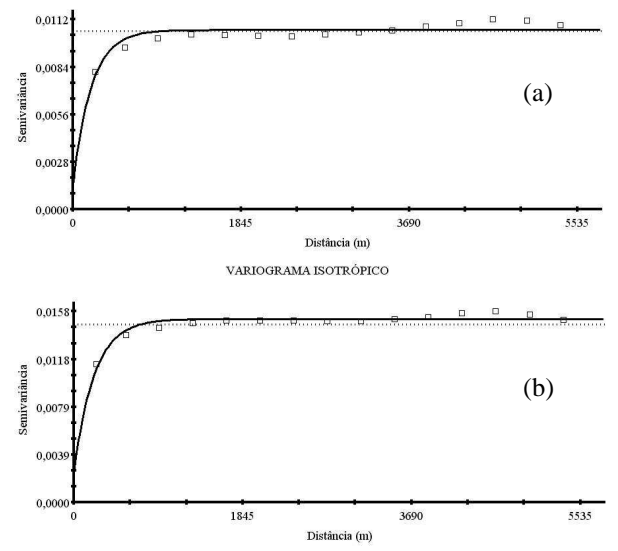

**Figura 4-** Semivariogramas dos NDVIs para o ano de 1987 (a) e para o ano de 2010 (b)

Na Figura 5 podem-se observar as espacializações dos NDVIs para os dois anos de observação e tipos de interpoladores

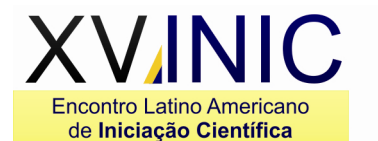

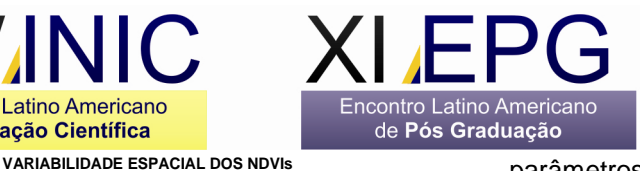

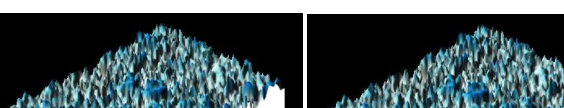

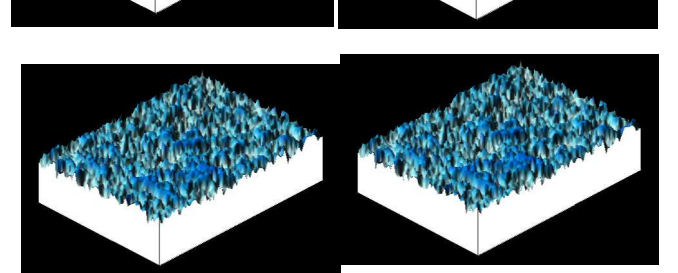

**Figura 5**- Espacializações dos NDVIs para os dois anos de observação (1987 e 2010) e tipos de interpoladores (krigagem e inverso do quadrado da distância (IQD))

Na Tabela 4 são exibidos os valores de erros médios dos interpoladores.

**Tabela 4-** Valores de erros médios para os interpoladores, usados na distribuição dos NDVIs

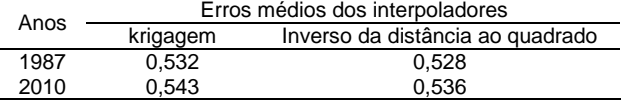

## **Discussão**

De acordo com as estatísticas dos NDVIs mostrados na Tabela 2, verifica-se que o quadrante envolvente da sub-bacia hidrográfica do Córrego Horizonte não apresentou grandes variações de densidade de cobertura vegetal ao longo dos últimos 23 anos (1987-2010), mantendo os valores médios em torno de 0,525. Numericamente, de acordo com Liu (2007), o NDVI varia de -1 a +1, onde valores negativos representam as nuvens, e os próximos de zero representam solo nu ou sem vegetação. Quanto mais próximo de 1, maior o grau de verde da superfície.

Esta constatação também é verificada, visualmente, quando se analisa a distribuição espacial (geográfica) dos valores de NDVIs interpolados por meio dos dois procedimentos matemáticos de ajuste da função à pontos nãoamostrados (Figura 5), baseando-se em valores obtidos em pontos amostrados. No entanto, quando se observa a estatística do erro médio quadrático, calculada para cada imagem de NDVI, em cada ano (Tabela 4), confirmou-se a vantagem da interpolação por krigagem.

A partir dos ajustes dos modelos aos semivariogramas experimentais (Figura 4) e dos VINIC. de Iniciação Científica Júnior

parâmetros dos semivariogramas experimentais para os valores de NDVIs (Tabela 3), verificou-se os valores de NDVIs manifestaram forte estrutura de dependência espacial, maior que 75% (ZIMBACK, 2001). Além disso, constatou-se estrutura exponencial para os dois anos estudados e alcances de 600 m para o ano de 1987 e de 660 m para o ano de 2010.

#### **Conclusão**

Verificou-se que os mapas de variabilidade espaço-temporal não apresentaram grandes diferenças visuais nos valores de NDVIs, entretanto, quando a estatística do erro médio quadrático foi calculada em cada ano, confirmouse a vantagem da interpolação por krigagem. Estes resultados também confirmam o potencial do NDVI na análise da manutenção do vigor da cobertura vegetal terrestre.

#### **Referências**

- CARVALHO, J. R. P; SILVEIRA, P. M.; VIEIRA, S. R. Geoestatística na determinação da variabilidade espacial de características químicas do solo sob diferentes preparos. **Pesquisa Agropecuária Brasileira**, Brasília, v. 37., n. 8, p. 1151-1159, 2002.

- ESRI. ArcGIS 9.3® **What is ArcGIS 9.3**®. ESRI, 2008. 122p.

- GOLDEN SOFTWARE. **SUFER version 8.0 Surface mapping system**. Colorado, Golden Software, Inc, 1 CD-ROM. 1993-2005.

- JENSEN, J. R. **Sensoriamento remoto do ambiente: uma perspectiva em recursos terrestres**. Tradução de Epiphanio, J.C. N. (Coordenador)...[et al.]. São José dos Campos, SP: Parênteses, 2009. 598p.

- LANDIM, P. M. B. **Introdução aos métodos de estimação espacial para confecção de mapas**. UNESP. 2000. 20p.

- LIMA, J. S. de S.; SILVA, S. de A.; OLIVEIRA, R. B. de; CECÍLIO, R. A.; XAVIER, A. C. **Variabilidade temporal da precipitação mensal em Alegre – ES**. Ver. Ciên. Agron., Fortaleza, v. 39, n. 02, p. 327 -332, 2008.

- LIU, W. T. **Aplicações de sensoriamento remoto**. Campo Grande, RJ, Ed UNIDERP, 2007. 865p.

- MOREIRA, M. A. **Fundamentos do Sensoriamento Remoto e Metodologias de Aplicação**. Viçosa, Ed. UFV, 3ª Ed., 2005. 320p.

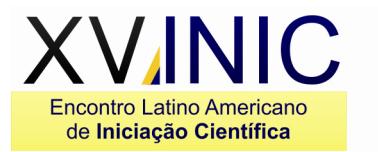

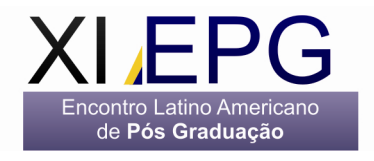

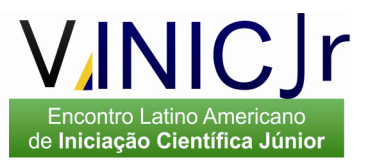

- PHILLIPS, D. L.; DOLPH, J.; MARKS, D. A comparison of geostatistical procedures for spatial analysis of precipitations in mountainous terrain. **Agric. and Forest Meteorology**, Amsterdam, 60 (1), 119 - 141, 1992. PONZONI, F. J.; SHIMABURUKO, Y. E. **Sensoriamento remoto no estudo da vegetação.** 2007. 150p.

PONZONI, F. J.; SHIMABURUKO, Y. E. **Sensoriamento remoto no estudo da vegetação.** 2007. 150p.

- ROBERTSON, G.P. **GS+: Geoestatistic for the enviroment sciences. User's Guide**. Phainwell, Gamma Design Software. 2000, 152p.

- XAVIER, A. C.; CECÍLIO, R. A.; LIMA, J. S. de S. Módulos em matlab para interpolação espacial pelo método de krigagem e do inverso da distância. **Revista Brasileira de Cartografia**, n. 62 ,v.1, p. 67-76, 2010.

- ZIMBACK, C.R.L. **Análise espacial de atributos químicos de solos para fins de mapeamento da fertilidade do solo.** Botucatu/SP: Universidade Estadual Paulista, 2001. 114p. Tese Livre-Docência.